### **Reti di Calcolatori**

**Prof. Roberto Canonico Dipartimento di Ingegneria Elettrica e delle Tecnologie dell'Informazione**

**Corso di Laurea in Ingegneria Informatica**

Esempi di programmi client/server in Python 3: comunicazione con TCP e con UDP

**I lucidi presentati al corso sono uno strumento didattico che NON sostituisce i testi indicati nel programma del corso** 

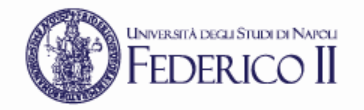

### **Nota di copyright per le slide COMICS**

### Nota di Copyright

Questo insieme di trasparenze è stato ideato e realizzato dai ricercatori del Gruppo di Ricerca COMICS del Dipartimento di Informatica e Sistemistica dell'Università di Napoli Federico II. Esse possono essere impiegate liberamente per fini didattici esclusivamente senza fini di lucro, a meno di un esplicito consenso scritto degli Autori. Nell'uso dovranno essere esplicitamente riportati la fonte e gli Autori. Gli Autori non sono responsabili per eventuali imprecisioni contenute in tali trasparenze né per eventuali problemi, danni o malfunzionamenti derivanti dal loro uso o applicazione.

### Autori:

Simon Pietro Romano, Antonio Pescapè, Stefano Avallone, Marcello Esposito, Roberto Canonico, Giorgio Ventre

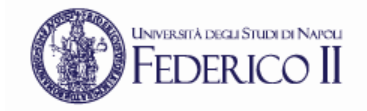

### **Comunicazione con TCP**

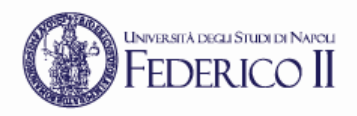

- La comunicazione con TCP è *connection-oriented*
- Una volta stabilita la connessione tra due endpoint, TCP realizza il trasferimento affidabile di stream di byte in entrambi i versi
- Il processo che prende l'iniziativa di stabilire la connessione è il *client*, l'altro è il *server*
- Ciascun datagramma IP è associato alla connessione TCP da:
	- *Indirizzo IP* dell'host mittente
	- *Indirizzo IP* dell'host destinazione
	- *Port number sorgente* scelto dal mittente
	- *Port number destinazione* sul quale il processo destinatario è in ricezione
- In momenti diversi sia il client che il server possono inviare dati all'altra parte
- Il pattern della comunicazione dipende dal protocollo di livelli applicativo

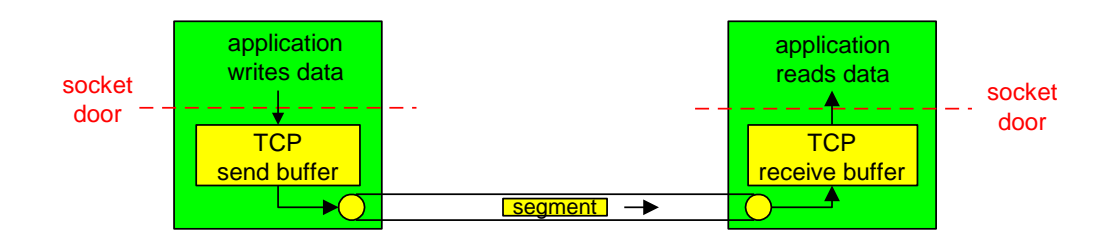

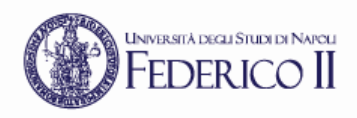

# **TCP in Python: client e server**

- Client e server creano un oggetto di classe socket
	- Si passano come parametri le costanti predefinite socket. AF INET e socket.SOCK\_STREAM
	- Per IPv6 si usa come primo parametro il valore socket. AF INET6
- Successivamente, sugli oggetti socket si invocano dei metodi secondo uno schema differente per le due entità
- Le funzioni connect(), accept() e recv() sono *bloccanti*
- All'uscita da connect() e da accept() la connessione è stata stabilita
	- *three-way handshake* effettuato

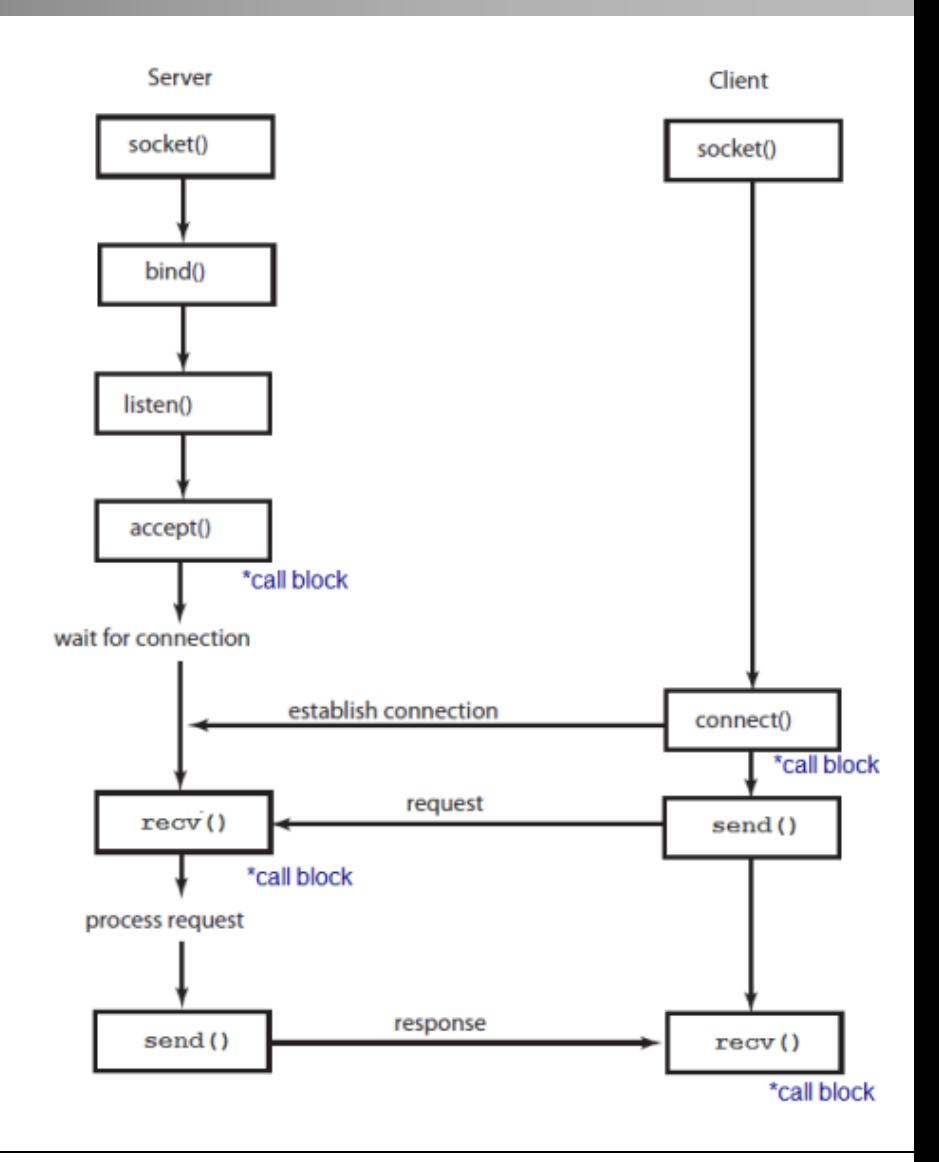

### **Client/server con TCP: schema**

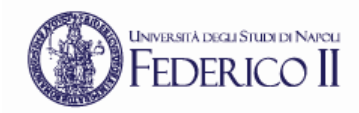

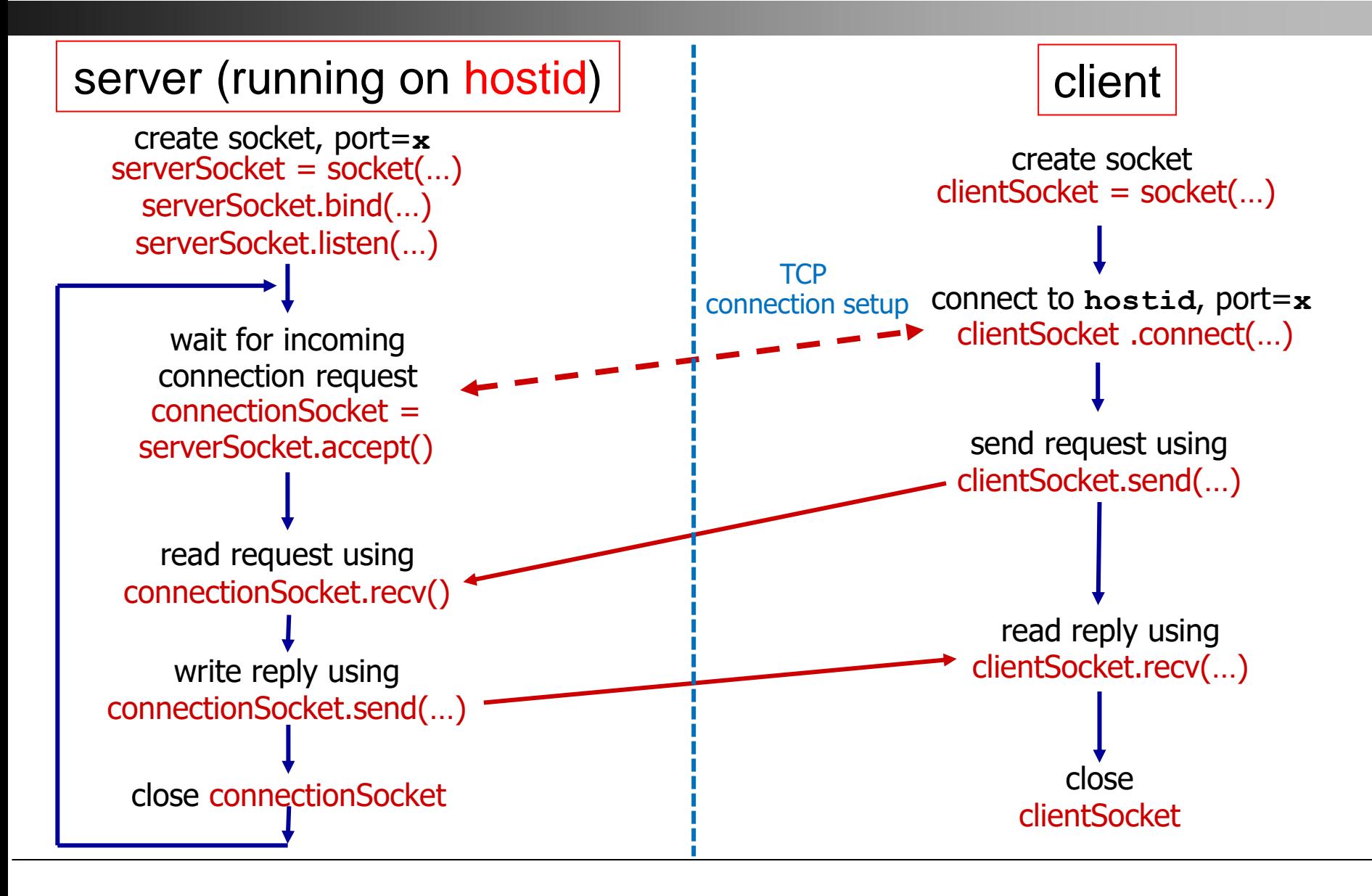

## **Python: send() vs sendall()**

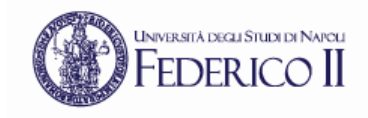

- Il metodo send (bytes to send) accetta come parametro un oggetto di tipo bytes e restituisce come valore di ritorno il numero di byte effettivamente trasferiti
	- Se il numero di byte trasferiti è inferiore alla dimensione di bytes to send, l'applicazione deve effettuare una ulteriore trasmissione dei byte residui
	- Per inviare una stringa di testo, occorre trasformare la stringa in un oggetto di tipo bytes usando la funzione encode('ascii') ed effettuare decode('ascii') in ricezione
- Il metodo sendall (bytes to send) accetta come parametro un oggetto di tipo bytes
	- La funzione sendall() è bloccante: si esce dalla funzione solo quando tutti i byte sono stati effettivamente trasferiti alla controparte
	- Per inviare una stringa di testo, occorre trasformare la stringa in un oggetto di tipo bytes usando la funzione encode('ascii') ed effettuare decode('ascii') in ricezione
	- Una funzione che si comporta come il metodo sendall():

```
def sendall(sock, data, flags=0):
    ret = sock.send(data, flags)
    if ret > 0:
       return sendall(sock, data[ret:], flags)
    else:
       return None
```
### **TCP client in Python 3 (1/3)**

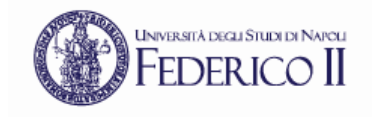

```
import sys, getopt, socket
# ... def usage():
# ... def read_args():
SERVER_ADDRESS = "127.0.0.1"
SERVER_PORT = 12000
# read command line arguments
read_args()
# get user keyboard input 
sentence = input("Input lowercase sentence: ")
# create TCP socket
clientSocket = socket.socket(socket.AF_INET, socket.SOCK_STREAM)
# connect socket to remote server
clientSocket.connect((SERVER_ADDRESS, SERVER_PORT))
print("Connected to server at (%s, %d)" % (SERVER_ADDRESS, SERVER_PORT))
# Send sentence into socket, no need to specify server IP and port
request = sentence.encode()
clientSocket.send(request)
# read reply message from socket into response
response = clientSocket.recv(1024)
# print out received response
print("Received reply <%s>" % response.decode())
# close socket
clientSocket.close()
print("Connection closed with server at (%s, %d)" % (SERVER_ADDRESS, SERVER_PORT))
```
### **TCP client in Python 3 (2/3)**

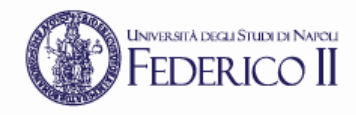

#### **# ...**

```
def usage():
   print("Usage: %s [-a X.X.X.X] [-p N]" % sys.argv[0])
   print("Arguments:")
   print("-a X.X.X.X --> server listening address (default 127.0.0.1)")
   print("-p N --> server listening port number in 1024..65535 (default 12000)")
   print("Flags:")
   print("-h --> help")
```
**# ...**

## **TCP client in Python 3 (3/3)**

**# ...**

```
# ...
def read_args():
    global SERVER_ADDRESS, SERVER_PORT
    try:
        opts,args= getopt.getopt(sys.argv[1:],'ha:p:',['help','address=','port='])
    except getopt.GetoptError as err:
        print("ERROR: ", err)
        usage(); sys.exit()
    for opt, arg in opts:
        if opt in ('-h', '--help'):
            usage(); sys.exit()
        elif opt in ('-a', '--address'):
            SERVER_ADDRESS = arg
        elif opt in ('-p', '--port'):
            if (arg.isnumeric()) and (int(arg) >= 1024) and (int(arg) <= 65535):
                SERVER_PORT = int(arg)
            else:
                print("ERROR: -p option must be an integer in 1024..65535")
                usage(); sys.exit()
        else:
            print("Unrecognized argument !")
            usage(); sys.exit()
```
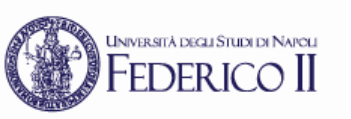

### **TCP server in Python 3**

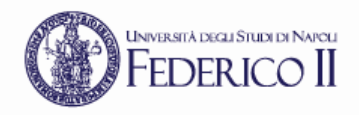

```
import sys, getopt, socket
# ... def usage():
# ... def read_args():
SERVER_ADDRESS = "0.0.0.0"
SERVER_PORT = 12000
# read command line arguments
read_args()
# create TCP socket
serverSocket = socket.socket(socket.AF_INET, socket.SOCK_STREAM)
serverSocket.bind((SERVER_ADDRESS, SERVER_PORT)) # bind socket to local port
serverSocket.listen(1) \qquad \qquad \qquad \qquad \qquad \qquad \qquad \qquad \qquad \qquad \qquad \qquad \qquad \qquad \qquad \qquad \qquad \qquad \qquad \qquad \qquad \qquad \qquad \qquad \qquad \qquad \qquad \qquad \qquad \qquad \qquad \qquad \qquadwhile True:
   # wait for incoming connections on accept(), new socket created on return
   print("Server waiting on (%s, %d)" % (SERVER_ADDRESS, SERVER_PORT))
   connectionSocket, clientAddress = serverSocket.accept()
   # receive request on newly established connectionSocket
   request = connectionSocket.recv(1024)
   print("Received request from (%s, %d)" % (clientAddress[0], clientAddress[1]))
   # convert message to upper case
   response = request.upper()
   # send back modified string to client
   connectionSocket.send(response)
   print("Sent reply to (%s, %d)" % (clientAddress[0], clientAddress[1]))
   connectionSocket.close()
```
## **HTTP client in Python 3 (1/2)**

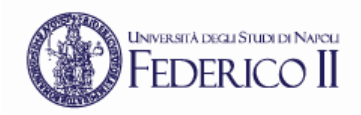

```
import socket
from urllib.parse import urlparse
while True:
    url = input("Type the object's URL: ")
    if (url == "");break
    elif (url == "*"):
        url = "http://127.0.0.1:8080/"
    o = urlparse(url)
    if (o.hostname != None):
        SERVER_ADDRESS = o.hostname
    else:
        print("Error in parsing URL <%s>. Retry." % url); continue
    if (o.port != None):
        SERVER_PORT = o.port
    else:
        SERVER_PORT = 80
    if (o.path != None):
        PATH = o.path
    else:
        PATH = "/"
```
### **HTTP client in Python 3 (2/2)**

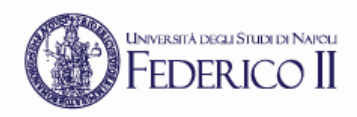

```
#...
    clientSocket = socket.socket(socket.AF_INET, socket.SOCK_STREAM)
    print("Connecting to server at (%s, %d) " % (SERVER_ADDRESS, SERVER_PORT))
    try:
        clientSocket.connect((SERVER_ADDRESS, SERVER_PORT))
    except OSError as err:
        print("Error. Retry."); continue
    request = "GET %s HTTP/1.0\r\n\ln r\n' % PATH
    print(request)
    clientSocket.send(request.encode('ascii'))
    print("Waiting for response ", end="... ")
    reply = clientSocket.recv(1500)
    print("received")
    clientSocket.close()
    print("Response:")
```

```
print(reply.decode('ascii'))
```
### **HTTP server in Python 3**

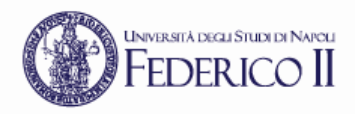

**import http.server import socketserver**

```
Handler = http.server.SimpleHTTPRequestHandler
DEFAULT_PORT = 8080
```
**try:**

```
port = int(sys.argv[1])
```
**except:**

**port = DEFAULT\_PORT**

**print ("Serving at port %s/tcp ..." % port)**

```
httpd = socketserver.TCPServer(("0.0.0.0", port), Handler)
httpd.serve_forever()...
```
### **Client/server con UDP: schema**

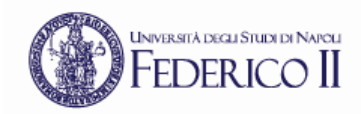

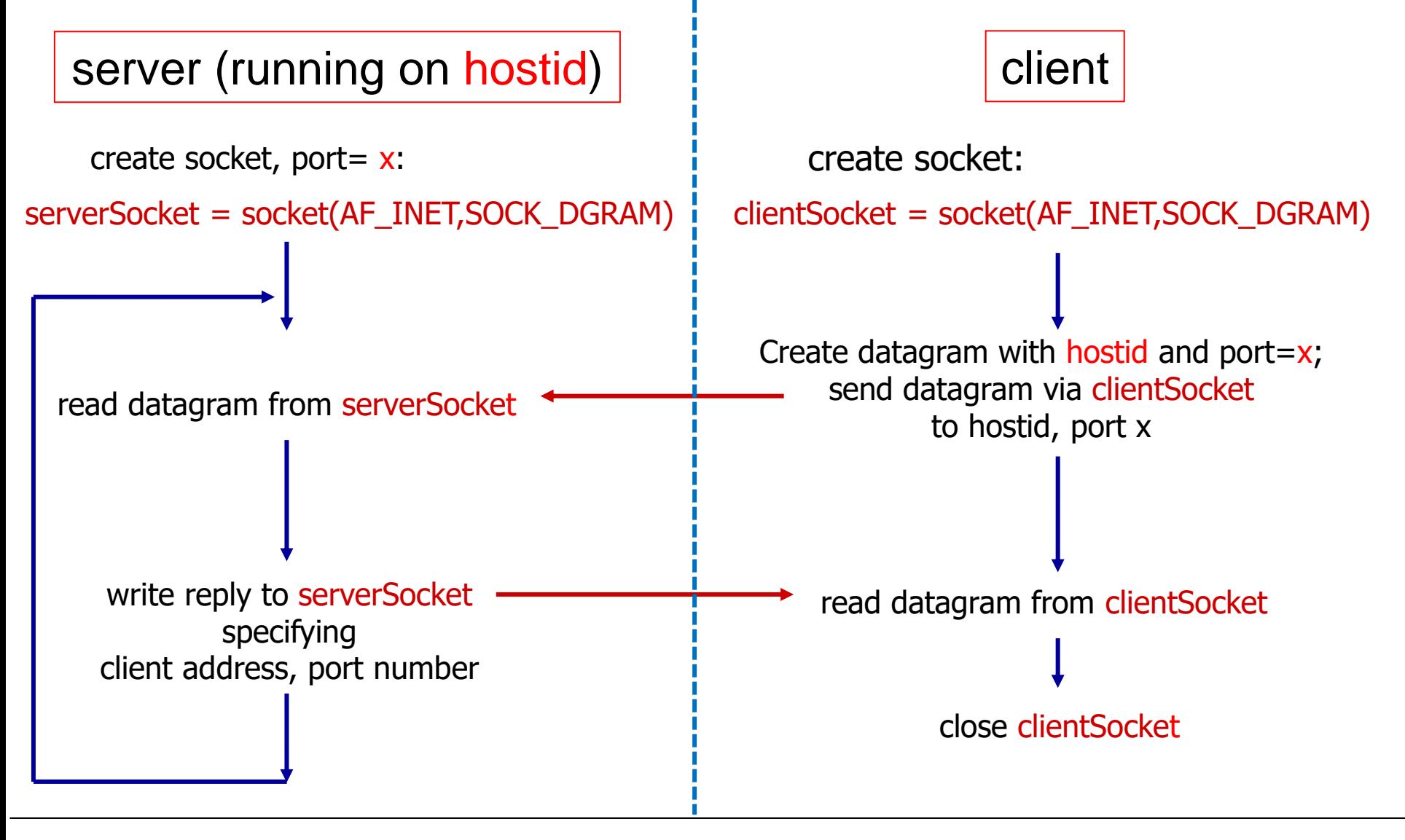

### **UDP client in Python 3**

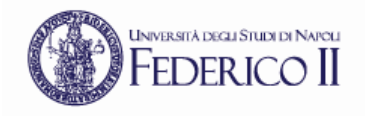

```
import sys, getopt, socket
# ... def usage():
# ... def read_args():
SERVER_ADDRESS = "127.0.0.1"
SERVER_PORT = 12000
# read command line arguments
read_args()
# get user keyboard input 
request = input("Input lowercase sentence: ")
# create UDP socket
clientSocket = socket.socket(socket.AF_INET, socket.SOCK_DGRAM)
# send request to server
clientSocket.sendto(request.encode(), (SERVER_ADDRESS, SERVER_PORT))
```

```
# wait for server response
print("Waiting for server response...")
response, serverAddress = clientSocket.recvfrom(2048)
```

```
# Print out received response
print(response.decode())
```

```
# Close socket
clientSocket.close()
```
### **UDP server in Python 3**

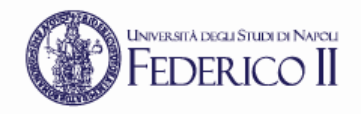

```
import sys, getopt, socket
# ... def usage():
# ... def read_args():
SERVER_ADDRESS = "0.0.0.0"
SERVER_PORT = 12000
# read command line arguments
read_args()
# create UDP socket
serverSocket = socket.socket(socket.AF_INET, socket.SOCK_DGRAM)
serverSocket.bind((SERVER_ADDRESS, SERVER_PORT)) # bind socket to local port
while True:
   print("Server waiting on (%s, %d)" % (SERVER_ADDRESS, SERVER_PORT))
   # receive request
   request, clientAddress = serverSocket.recvfrom(2048)
   print("Received request from (%s, %d)" % (clientAddress[0], clientAddress[1]))
   # convert message to upper case
   response = request.upper()
   # send back modified string to client
   serverSocket.sendto(response, clientAddress)
   print("Sent reply to (%s, %d)" % (clientAddress[0], clientAddress[1]))
```